# ESTRATEGIAS DE<br>BÚSQUEDA ELECTRÓNICA

Centro de Acceso a la InformaciónEmilio S. Belaval

## Objetivos

\*Discutir los factores que influyen en la efectividad de unabúsqueda electrónica.

\*Identificar estrategias para llevar a cabo una búsquedaelectrónica.

\*Comparar las colecciones electrónicas disponibles.

\*Identificar las fuentes de investigación disponibles a través del CAI.

### Antes de comenzar la búsqueda debe:

\*Entender claramente el tema de investigación \*Limitado

\*Manejar:

#### Sistema operativo Windows de la computadora

World Wide Web (Internet)

## **Base de datos**

\*Conjunto de datos organizados según un método que facilita la actualización, acceder y recuperar la información contenida en ellos.

## Campos de base de datos

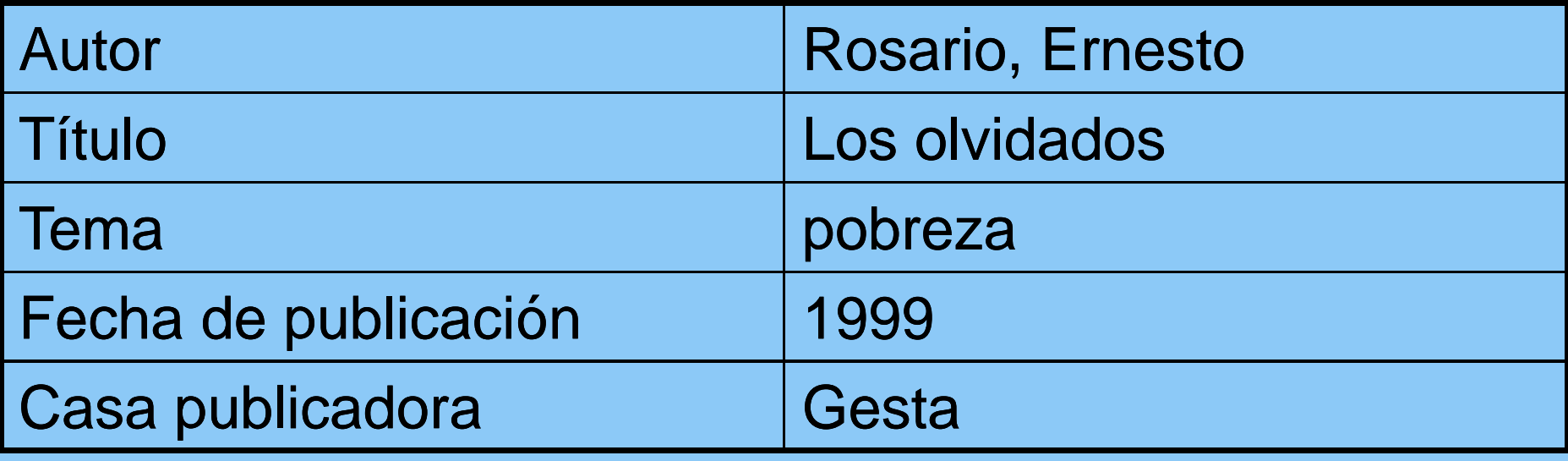

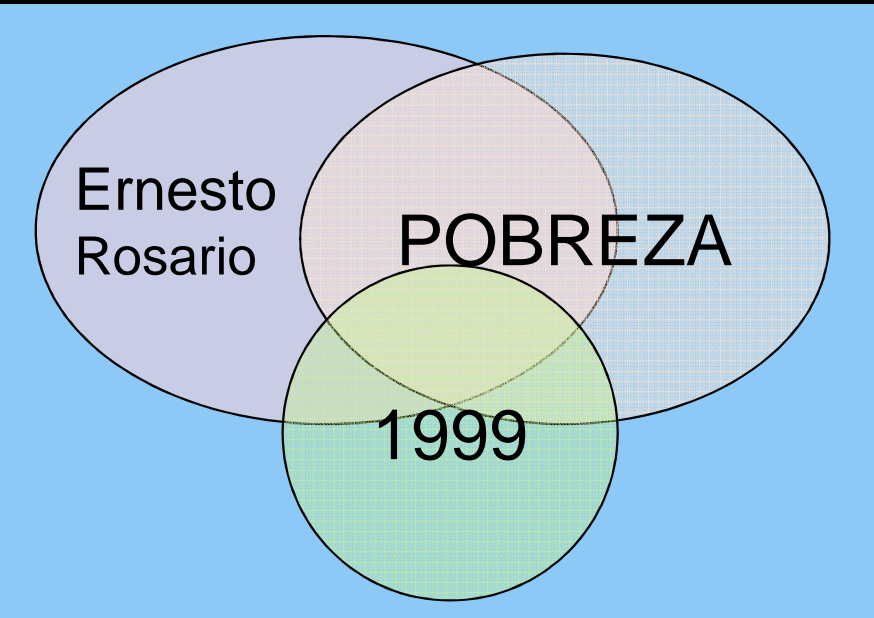

### Factores que influyen en los resultados de una búsqueda

\*Selección adecuada de fuentes de investigación (Bases de datos)

\*Tema muy:

genera<sup>l</sup> ó específico.

\*Limitar la búsqueda a un solo idioma.

## Factores que influyen en los resultados de una búsqueda

- \*Limitar la búsqueda a un periodo de tiempo muy corto. \*Términos de búsqueda:
	- Asociación correcta de términos

Identificar todas las variables de búsqueda que representan el tema.

Términos correspondientes a la fuente de investigación.

Deletrear correctamente

## Selección adecuada de fuente de investigación a utilizar

- \*Identificar las fortalezas en contenido de cada fuente de investigación.
	- \*Sí el tema corresponde a la disciplina de mercadeo, se debe buscar en las fuentes de alto contenido en Administración de Empresas.

## Tema muy general

\*Cuando un tema es muy general se encuentra tanta información que:

Tiende a confundir en la selección de los documentos.

Se dificulta decidir en queaspectos enfocar el tema.

## Ejemplos de temas muy generales

\*Educación temprana\*Tecnología instruccional \*Sociedad contemporánea

## Tema muy específico

### \*Información insuficiente\*Ejemplo de temas específicos: Causas de mortalidad infantil en Fajardo

### Limitar la búsqueda a un Periodo de tiempo corto

#### Ejemplo:

\* Buscar sobre Beneficios de los deportes en la rehabilitacion de los convictos, limitando a las publicaciones de enero a marzo de 2004

### Términos correspondientes a la fuente de investigación

- \*Cada fuente de investigación nombrasus temas
- \*El maltrato conyuga<sup>l</sup> puede encontrarsebajo cualquiera de los siguientes términos según la fuente:
	- "Domestic violence"
	- "Physical abuse"
	- "Family Abuse"
	- "Family Violence"

### Asociación incorrecta de términos de búsqueda

**La mayoría de las bases de datos o fuentes electrónicas te permiten hacer asociaciones de términos para conseguir resultados más apropiados; por ejemplo podemos utilizar los Operadores Booleanos.**

• AND- se usa para combinar varios términos. Ejemplo: "poverty **and** literacy".

## Operadores Booleanos

Continuación...

OR- se usa para ampliar y recobrar información de varios términos. Ejemplo: "retention **or** dropouts".

**NOT not** financial".se usa para excluir. Ejemplo: "AIDS

Usar con cuidado. En este ejemplo se logra separa el tema del sida del de asistencia economica, pero para ello se excluye todoaspecto económico del SIDA.

#### Identificar todas las variables de búsqueda que representan el tema

\*Es importante representar en variables cada aspecto del tema de investigación para obtener resultados mas precisos. \*Ejemplo: Cuando el tema es "el impacto

- del uso de la tecnología en la enseñanza de matemáticas a nivel elemental "
	- \* Technology
	- \* Primary education
	- \* Mathematics
	- \* Teaching

## Estrategias adicionales

 $\text{\text{*}}$ Llevar registro de las búsquedas utilizadas.

- \*Intentar retiro de variables si no se estásatisfecho con los resultados.
- \*Búsqueda truncada Búsqueda de palabras con una raíz común
	- \*Psycholog\*

\*Wom\*n

## Comparación de búsqueda en fuentes electrónicas

Parecido

- \*Acceso a través de la página del CAI
- \*Encasillado(s) de búsqueda
- \*Nivel básico y avanzado
- \*Índices de acceso
- \*Operadores booleanos
- \*Otras formas de limitar
- \*Opciones de resguardo e impresión de resultados.
- Diferencias
- \*Contenido
- \*Especialidad <sup>o</sup> enfoque
- \*Apariencia de pantallas
- \*Temas de búsqueda

### Tipos de fuentes de investigación

#### $*$ Referenciales

- $*$  Identifican y ofrecen datos bibliográficos
	- $\sum_{i=1}^{n}$ Autor
	- $\triangleright$ Título
	- $\triangleright$  Datos de publicación
	- En ocasiones ofrecen resumen

Ejemplos: ERIC, CONUCO, HAPI, PSYCINFO, PCIP ONLINE,

# Tipos de fuentes de<br>investigación

\*Texto completo.

Además de la información bibliográfica incluyen acceso a los documentos.

- \*Con temas asignados (Indizadas). (INFOTRAC, EBSCOHOST, Wilson Omnifile)
- \* Sin temas asignados (No indizada) (Microjuris, Adendi, Censo)

## Bases de datos de información

\*General

- \*Multidisciplinaria
	- \* Expanded Academic ASAP
	- \* Academic Search Premier
- \*Especializada
	- \*Contiene información de documentos dedicados <sup>a</sup> una disciplina
		- \* Business Source Premier
		- \* Computer Database

#### Centros de Acceso a la Información Universidad Interamericana http://fajardo.inter.edu/cai

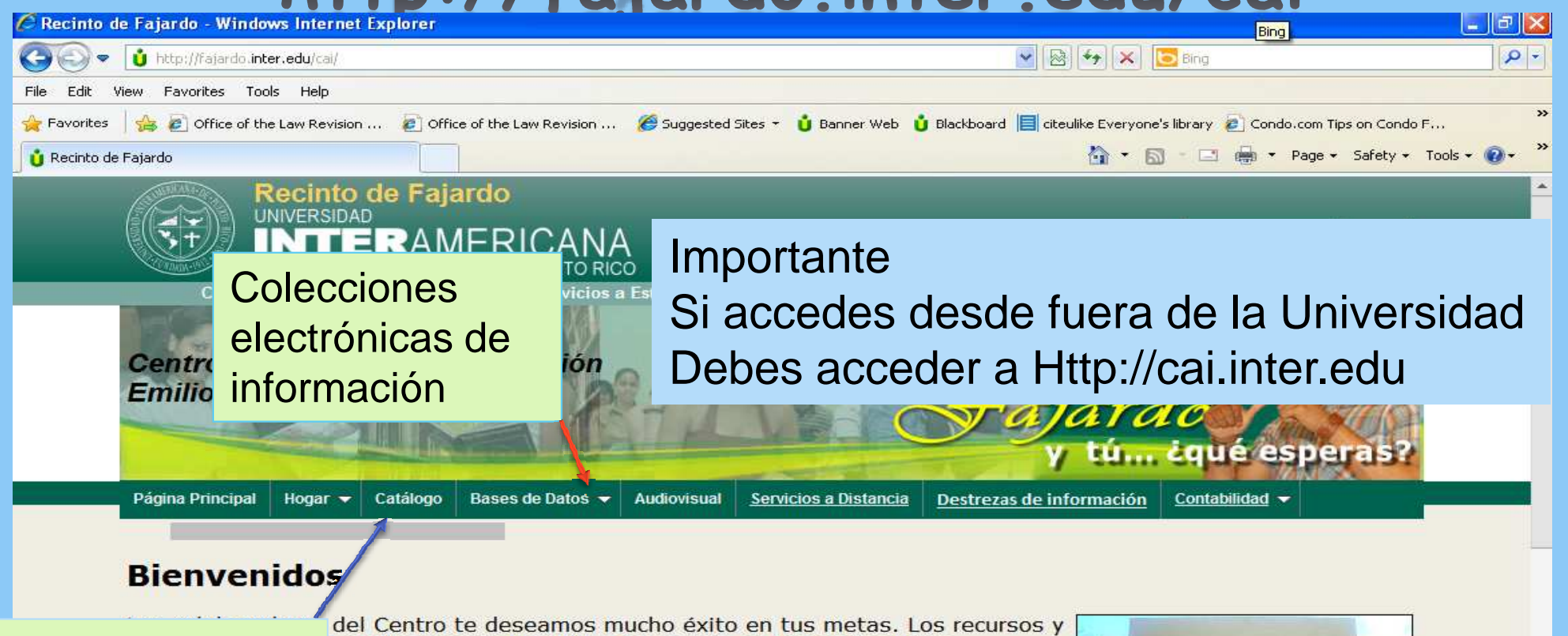

Catálogo de libros e Centro fueron adquiridos pensando en ti y en tus retos

El mundo actual nos ofrece oportunidades de obtener información como nunca antes. La mayor parte de las veces, te encontrarás limitado de tiempo para revisar toda la información que logres recuperar en tu investigación. Es por esto que se hace cada vez más importante desarrollar la capacidad de hacer búsquedas que te permitan recuperar información precisa y relacionada con el tema de investigación, y manejar la misma eficazmente para la consecución de tus trabajos.

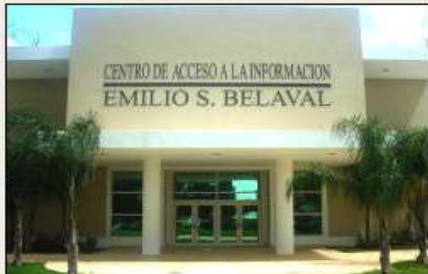